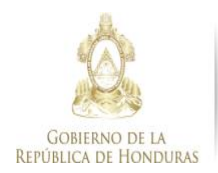

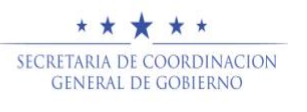

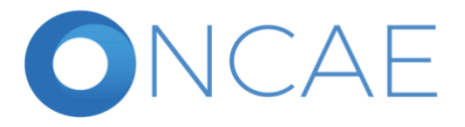

### **Oficina Normativa de Contratación y Adquisiciones del Estado**

## **ONCAE**

# **f COMUNICADO ONCAE-24-2020**

En el Marco de las actividades contempladas para el despliegue de la plataforma HONDUCOMPRAS 2, se les comunica que todos los viernes, se estarán brindando CAPACITACIONES de acuerdo con los temas de interés en el uso de la plataforma honducompras 2 en el siguiente horario:

#### **USUARIOS PRVEEDORES**

**TEMA:** Suscripción y oferta electrónica

**Día:** viernes

**Hora:** 9:00 am – 12: 00 Medio día

**Herramienta:** Teams

**Enlace : [https://teams.microsoft.com/l/meetup](https://teams.microsoft.com/l/meetup-join/19%3Ameeting_NGVjYzJiNDEtZGFkMC00Yjg5LWE4MmItYmQ1MWRhYTIxZjdm%40thread.v2/0?context=%7B%22Tid%22%3A%222e46365e-4d28-474d-a885-1afb68a7bc1c%22%2C%22Oid%22%3A%22ba76754a-f83a-49fe-b73b-652edf8aa583%22%7D)[join/19%3Ameeting\\_NGVjYzJiNDEtZGFkMC00Yjg5LWE4MmItYmQ1MWRhYTIxZjdm%40thread.v2/0?](https://teams.microsoft.com/l/meetup-join/19%3Ameeting_NGVjYzJiNDEtZGFkMC00Yjg5LWE4MmItYmQ1MWRhYTIxZjdm%40thread.v2/0?context=%7B%22Tid%22%3A%222e46365e-4d28-474d-a885-1afb68a7bc1c%22%2C%22Oid%22%3A%22ba76754a-f83a-49fe-b73b-652edf8aa583%22%7D) [context=%7B%22Tid%22%3A%222e46365e-4d28-474d-a885-](https://teams.microsoft.com/l/meetup-join/19%3Ameeting_NGVjYzJiNDEtZGFkMC00Yjg5LWE4MmItYmQ1MWRhYTIxZjdm%40thread.v2/0?context=%7B%22Tid%22%3A%222e46365e-4d28-474d-a885-1afb68a7bc1c%22%2C%22Oid%22%3A%22ba76754a-f83a-49fe-b73b-652edf8aa583%22%7D) [1afb68a7bc1c%22%2C%22Oid%22%3A%22ba76754a-f83a-49fe-b73b-652edf8aa583%22%7D](https://teams.microsoft.com/l/meetup-join/19%3Ameeting_NGVjYzJiNDEtZGFkMC00Yjg5LWE4MmItYmQ1MWRhYTIxZjdm%40thread.v2/0?context=%7B%22Tid%22%3A%222e46365e-4d28-474d-a885-1afb68a7bc1c%22%2C%22Oid%22%3A%22ba76754a-f83a-49fe-b73b-652edf8aa583%22%7D)**

**\_\_\_\_\_\_\_\_\_\_\_\_\_\_\_\_\_\_\_\_\_\_\_\_\_\_\_\_\_\_\_\_\_\_\_\_\_\_\_\_\_\_\_\_\_\_\_\_\_\_\_\_\_\_\_\_\_\_\_\_\_\_\_\_\_\_\_\_\_\_\_\_\_\_\_\_\_\_\_\_\_\_\_\_\_\_\_\_\_\_\_\_**

**TEMA:** Asistencia en suscripción

**Día:** viernes

**Hora:** 1:30 pm – 4:30 pm

**Herramienta:** Teams

**Enlace**:**[https://teams.microsoft.com/l/meetup](https://teams.microsoft.com/l/meetup-join/19%3Ameeting_NWZhNjUzNTgtMjUxNC00MmFmLWI0ZmQtYTdiMzczYjkzMTAz%40thread.v2/0?context=%7B%22Tid%22%3A%222e46365e-4d28-474d-a885-1afb68a7bc1c%22%2C%22Oid%22%3A%22ba76754a-f83a-49fe-b73b-652edf8aa583%22%7D)[join/19%3Ameeting\\_NWZhNjUzNTgtMjUxNC00MmFmLWI0ZmQtYTdiMzczYjkzMTAz%40thread.v2/0?](https://teams.microsoft.com/l/meetup-join/19%3Ameeting_NWZhNjUzNTgtMjUxNC00MmFmLWI0ZmQtYTdiMzczYjkzMTAz%40thread.v2/0?context=%7B%22Tid%22%3A%222e46365e-4d28-474d-a885-1afb68a7bc1c%22%2C%22Oid%22%3A%22ba76754a-f83a-49fe-b73b-652edf8aa583%22%7D) [context=%7B%22Tid%22%3A%222e46365e-4d28-474d-a885-](https://teams.microsoft.com/l/meetup-join/19%3Ameeting_NWZhNjUzNTgtMjUxNC00MmFmLWI0ZmQtYTdiMzczYjkzMTAz%40thread.v2/0?context=%7B%22Tid%22%3A%222e46365e-4d28-474d-a885-1afb68a7bc1c%22%2C%22Oid%22%3A%22ba76754a-f83a-49fe-b73b-652edf8aa583%22%7D) [1afb68a7bc1c%22%2C%22Oid%22%3A%22ba76754a-f83a-49fe-b73b-652edf8aa583%22%7D](https://teams.microsoft.com/l/meetup-join/19%3Ameeting_NWZhNjUzNTgtMjUxNC00MmFmLWI0ZmQtYTdiMzczYjkzMTAz%40thread.v2/0?context=%7B%22Tid%22%3A%222e46365e-4d28-474d-a885-1afb68a7bc1c%22%2C%22Oid%22%3A%22ba76754a-f83a-49fe-b73b-652edf8aa583%22%7D)**

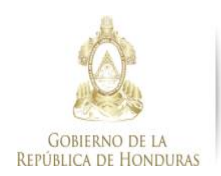

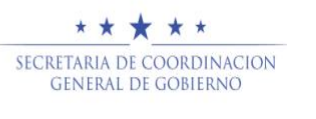

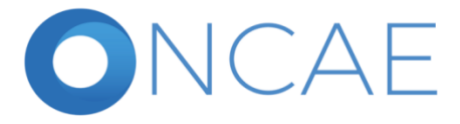

**TEMA:** ELABORACIÓN DE COMPRA MENOR EN LA HERRAMIENTA HC2

**Día:** viernes

**Hora:** 9:00 am – 12:00 m

**Herramienta:** Teams

**Enlace[:https://teams.microsoft.com/l/meetup](https://teams.microsoft.com/l/meetup-join/19%3Ameeting_MDg1NmY4ZDEtZWZiYy00MzdkLTlhNTgtZWZkMmQ3NDUzNzcw%40thread.v2/0?context=%7B%22Tid%22%3A%222e46365e-4d28-474d-a885-1afb68a7bc1c%22%2C%22Oid%22%3A%22ba76754a-f83a-49fe-b73b-652edf8aa583%22%7D)[join/19%3Ameeting\\_MDg1NmY4ZDEtZWZiYy00MzdkLTlhNTgtZWZkMmQ3NDUzNzcw%40thread.v2/0](https://teams.microsoft.com/l/meetup-join/19%3Ameeting_MDg1NmY4ZDEtZWZiYy00MzdkLTlhNTgtZWZkMmQ3NDUzNzcw%40thread.v2/0?context=%7B%22Tid%22%3A%222e46365e-4d28-474d-a885-1afb68a7bc1c%22%2C%22Oid%22%3A%22ba76754a-f83a-49fe-b73b-652edf8aa583%22%7D) [?context=%7B%22Tid%22%3A%222e46365e-4d28-474d-a885-](https://teams.microsoft.com/l/meetup-join/19%3Ameeting_MDg1NmY4ZDEtZWZiYy00MzdkLTlhNTgtZWZkMmQ3NDUzNzcw%40thread.v2/0?context=%7B%22Tid%22%3A%222e46365e-4d28-474d-a885-1afb68a7bc1c%22%2C%22Oid%22%3A%22ba76754a-f83a-49fe-b73b-652edf8aa583%22%7D) [1afb68a7bc1c%22%2C%22Oid%22%3A%22ba76754a-f83a-49fe-b73b-652edf8aa583%22%7D](https://teams.microsoft.com/l/meetup-join/19%3Ameeting_MDg1NmY4ZDEtZWZiYy00MzdkLTlhNTgtZWZkMmQ3NDUzNzcw%40thread.v2/0?context=%7B%22Tid%22%3A%222e46365e-4d28-474d-a885-1afb68a7bc1c%22%2C%22Oid%22%3A%22ba76754a-f83a-49fe-b73b-652edf8aa583%22%7D)**

**\_\_\_\_\_\_\_\_\_\_\_\_\_\_\_\_\_\_\_\_\_\_\_\_\_\_\_\_\_\_\_\_\_\_\_\_\_\_\_\_\_\_\_\_\_\_\_\_\_\_\_\_\_\_\_\_\_\_\_\_\_\_\_\_\_\_\_\_\_\_\_\_\_\_\_\_\_\_\_\_\_\_\_\_\_**

**TEMA:** Licitación, Obras y Concursos

**Día:** viernes

**Hora:** 1:30 pm – 4:30 pm

**Herramienta:** Teams

**Enlace: [https://teams.microsoft.com/l/meetup](https://teams.microsoft.com/l/meetup-join/19%3Ameeting_YjJkNDdiYmQtNzJkOS00MzlhLWE0N2UtOGRjYTUyNTEyM2U0%40thread.v2/0?context=%7B%22Tid%22%3A%222e46365e-4d28-474d-a885-1afb68a7bc1c%22%2C%22Oid%22%3A%22ba76754a-f83a-49fe-b73b-652edf8aa583%22%7D)[join/19%3Ameeting\\_YjJkNDdiYmQtNzJkOS00MzlhLWE0N2UtOGRjYTUyNTEyM2U0%40thread.v2/0?co](https://teams.microsoft.com/l/meetup-join/19%3Ameeting_YjJkNDdiYmQtNzJkOS00MzlhLWE0N2UtOGRjYTUyNTEyM2U0%40thread.v2/0?context=%7B%22Tid%22%3A%222e46365e-4d28-474d-a885-1afb68a7bc1c%22%2C%22Oid%22%3A%22ba76754a-f83a-49fe-b73b-652edf8aa583%22%7D) [ntext=%7B%22Tid%22%3A%222e46365e-4d28-474d-a885-](https://teams.microsoft.com/l/meetup-join/19%3Ameeting_YjJkNDdiYmQtNzJkOS00MzlhLWE0N2UtOGRjYTUyNTEyM2U0%40thread.v2/0?context=%7B%22Tid%22%3A%222e46365e-4d28-474d-a885-1afb68a7bc1c%22%2C%22Oid%22%3A%22ba76754a-f83a-49fe-b73b-652edf8aa583%22%7D) [1afb68a7bc1c%22%2C%22Oid%22%3A%22ba76754a-f83a-49fe-b73b-652edf8aa583%22%7D](https://teams.microsoft.com/l/meetup-join/19%3Ameeting_YjJkNDdiYmQtNzJkOS00MzlhLWE0N2UtOGRjYTUyNTEyM2U0%40thread.v2/0?context=%7B%22Tid%22%3A%222e46365e-4d28-474d-a885-1afb68a7bc1c%22%2C%22Oid%22%3A%22ba76754a-f83a-49fe-b73b-652edf8aa583%22%7D)**

\_\_\_\_\_\_\_\_\_\_\_\_\_\_\_\_\_\_\_\_\_\_\_\_\_\_\_\_\_\_\_\_\_\_\_\_\_\_\_\_\_\_\_\_\_\_\_\_\_\_\_\_\_\_\_\_\_\_\_\_\_\_\_\_\_\_\_\_\_\_\_\_\_\_\_\_\_\_\_\_\_\_\_\_\_\_\_\_\_\_

#### **TEMA:** CONFIGURACION -EQUIPO Y CREAR USUARIOS- UAI HC2

**Día:** viernes

**Hora:** 9:00 am – 12:00 m

**Herramienta:** Teams

**Enlace[:https://teams.microsoft.com/l/meetup](https://teams.microsoft.com/l/meetup-join/19%3Ameeting_OTcxOGY4ZmEtZTJlNC00Njk1LTkwMjItMzYwNDA3OTA1NWY5%40thread.v2/0?context=%7B%22Tid%22%3A%222e46365e-4d28-474d-a885-1afb68a7bc1c%22%2C%22Oid%22%3A%22ba76754a-f83a-49fe-b73b-652edf8aa583%22%7D)[join/19%3Ameeting\\_OTcxOGY4ZmEtZTJlNC00Njk1LTkwMjItMzYwNDA3OTA1NWY5%40thread.v2/0?](https://teams.microsoft.com/l/meetup-join/19%3Ameeting_OTcxOGY4ZmEtZTJlNC00Njk1LTkwMjItMzYwNDA3OTA1NWY5%40thread.v2/0?context=%7B%22Tid%22%3A%222e46365e-4d28-474d-a885-1afb68a7bc1c%22%2C%22Oid%22%3A%22ba76754a-f83a-49fe-b73b-652edf8aa583%22%7D) [context=%7B%22Tid%22%3A%222e46365e-4d28-474d-a885-](https://teams.microsoft.com/l/meetup-join/19%3Ameeting_OTcxOGY4ZmEtZTJlNC00Njk1LTkwMjItMzYwNDA3OTA1NWY5%40thread.v2/0?context=%7B%22Tid%22%3A%222e46365e-4d28-474d-a885-1afb68a7bc1c%22%2C%22Oid%22%3A%22ba76754a-f83a-49fe-b73b-652edf8aa583%22%7D) [1afb68a7bc1c%22%2C%22Oid%22%3A%22ba76754a-f83a-49fe-b73b-652edf8aa583%22%7D](https://teams.microsoft.com/l/meetup-join/19%3Ameeting_OTcxOGY4ZmEtZTJlNC00Njk1LTkwMjItMzYwNDA3OTA1NWY5%40thread.v2/0?context=%7B%22Tid%22%3A%222e46365e-4d28-474d-a885-1afb68a7bc1c%22%2C%22Oid%22%3A%22ba76754a-f83a-49fe-b73b-652edf8aa583%22%7D)**

**\_\_\_\_\_\_\_\_\_\_\_\_\_\_\_\_\_\_\_\_\_\_\_\_\_\_\_\_\_\_\_\_\_\_\_\_\_\_\_\_\_\_\_\_\_\_\_\_\_\_\_\_\_\_\_\_\_\_\_\_\_\_\_\_\_\_\_\_\_\_\_\_\_\_\_\_\_\_\_\_\_\_\_\_\_\_\_\_\_\_\_**

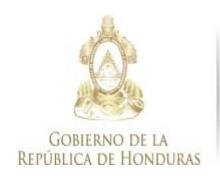

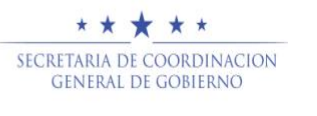

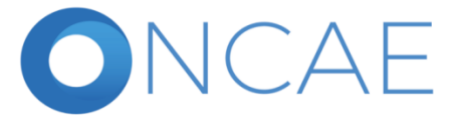

**TEMA:** CREAR Y MODIFICAR PACC EN HC2.

**Día:** viernes

**Hora:** 1:30 pm – 4:30 pm

**Herramienta:** Teams

**Enlace:** [https://teams.microsoft.com/l/meetup](https://teams.microsoft.com/l/meetup-join/19%3Ameeting_NzhiZjFmNzItNGJjYy00NjAzLWI1N2ItMzgxMGYxYWJiZDkx%40thread.v2/0?context=%7B%22Tid%22%3A%222e46365e-4d28-474d-a885-1afb68a7bc1c%22%2C%22Oid%22%3A%22ba76754a-f83a-49fe-b73b-652edf8aa583%22%7D)[join/19%3Ameeting\\_NzhiZjFmNzItNGJjYy00NjAzLWI1N2ItMzgxMGYxYWJiZDkx%40thread.v2/0?context=%7](https://teams.microsoft.com/l/meetup-join/19%3Ameeting_NzhiZjFmNzItNGJjYy00NjAzLWI1N2ItMzgxMGYxYWJiZDkx%40thread.v2/0?context=%7B%22Tid%22%3A%222e46365e-4d28-474d-a885-1afb68a7bc1c%22%2C%22Oid%22%3A%22ba76754a-f83a-49fe-b73b-652edf8aa583%22%7D) [B%22Tid%22%3A%222e46365e-4d28-474d-a885-1afb68a7bc1c%22%2C%22Oid%22%3A%22ba76754a-f83a-](https://teams.microsoft.com/l/meetup-join/19%3Ameeting_NzhiZjFmNzItNGJjYy00NjAzLWI1N2ItMzgxMGYxYWJiZDkx%40thread.v2/0?context=%7B%22Tid%22%3A%222e46365e-4d28-474d-a885-1afb68a7bc1c%22%2C%22Oid%22%3A%22ba76754a-f83a-49fe-b73b-652edf8aa583%22%7D)[49fe-b73b-652edf8aa583%22%7D](https://teams.microsoft.com/l/meetup-join/19%3Ameeting_NzhiZjFmNzItNGJjYy00NjAzLWI1N2ItMzgxMGYxYWJiZDkx%40thread.v2/0?context=%7B%22Tid%22%3A%222e46365e-4d28-474d-a885-1afb68a7bc1c%22%2C%22Oid%22%3A%22ba76754a-f83a-49fe-b73b-652edf8aa583%22%7D)

Tegucigalpa M. D. C. 20 de octubre del 2020

## **Oficina Normativa de Contratación y Adquisiciones del Estado SECRETARIA DE COORDINACIÓN GENERAL DE GOBIERNO**